# Package 'SwarmSVM'

January 31, 2020

Title Ensemble Learning Algorithms Based on Support Vector Machines Version 0.1-6

Date 2020-01-31

Author Tong He <hetong007@gmail.com>, Aydin Demircioglu <aydin.demircioglu@ini.ruhr-uni-bochum.de>

Maintainer Tong He <hetong007@gmail.com>

Description Three ensemble learning algorithms based on support vector machines. They all train support vector machines on subset of data and combine the result.

**Depends**  $R (= 3.2.0)$ 

Imports e1071, LiblineaR, Matrix, SparseM, kernlab, methods, checkmate (>= 1.6.0), BBmisc

License GPL-2

Suggests testthat, knitr, rmarkdown

VignetteBuilder knitr

RoxygenNote 7.0.2

NeedsCompilation yes

Repository CRAN

Date/Publication 2020-01-31 08:10:03 UTC

# R topics documented:

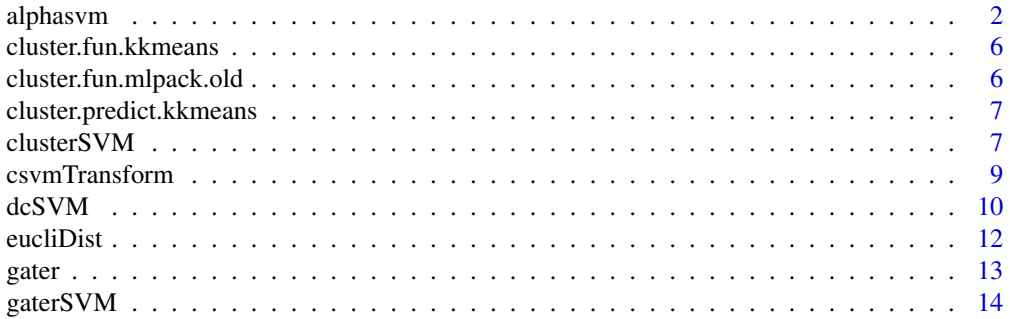

#### <span id="page-1-0"></span>2 alphasvm and the contract of the contract of the contract of the contract of the contract of the contract of the contract of the contract of the contract of the contract of the contract of the contract of the contract of

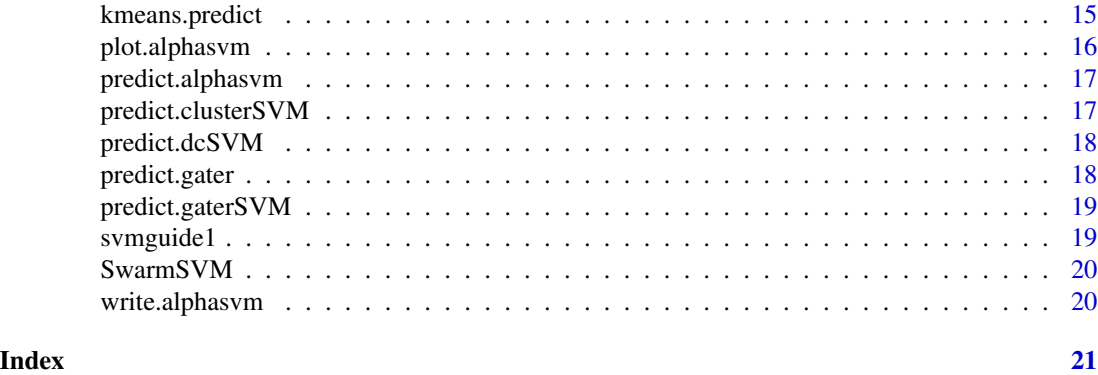

alphasvm *Support Vector Machines taking initial alpha values*

# Description

alphasvm is used to train a support vector machine. It can be used to carry out general regression and classification (of nu and epsilon-type), as well as density-estimation. A formula interface is provided.

```
alphasvm(x, \ldots)## S3 method for class 'formula'
alphasvm(
  formula,
  data = NULL,
  ...,
  subset,
 na.action = stats::na.omit,
  scale = FALSE
\mathcal{E}## Default S3 method:
alphasvm(
  x,
 y = NULL,scale = FALSE,
  type = NULL,
  kernel = "radial",
  degree = 3,
  gamma = if (is.vector(x)) 1 else 1/ncol(x),
  coef@ = @,cost = 1,
  nu = 0.5,
```
#### alphasvm 3

```
class.weights = NULL,
 cachesize = 40,
  tolerance = 0.001,
  epsilon = 0.1,
  shrinking = TRUE,
  cross = 0,
 probability = FALSE,
 fitted = TRUE,alpha = NULL,
 mute = TRUE,nclass = NULL,
  ...,
 subset,
 na.action = stats::na.omit
)
## S3 method for class 'alphasvm'
print(x, \ldots)## S3 method for class 'alphasvm'
summary(object, ...)
## S3 method for class 'summary.alphasvm'
print(x, \ldots)
```
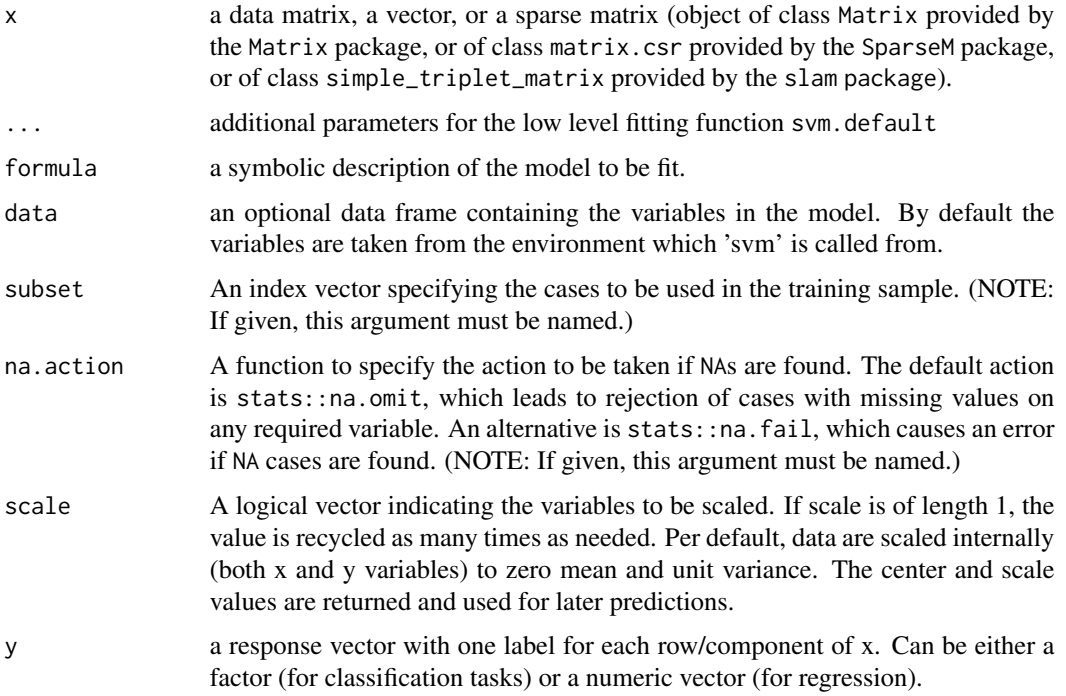

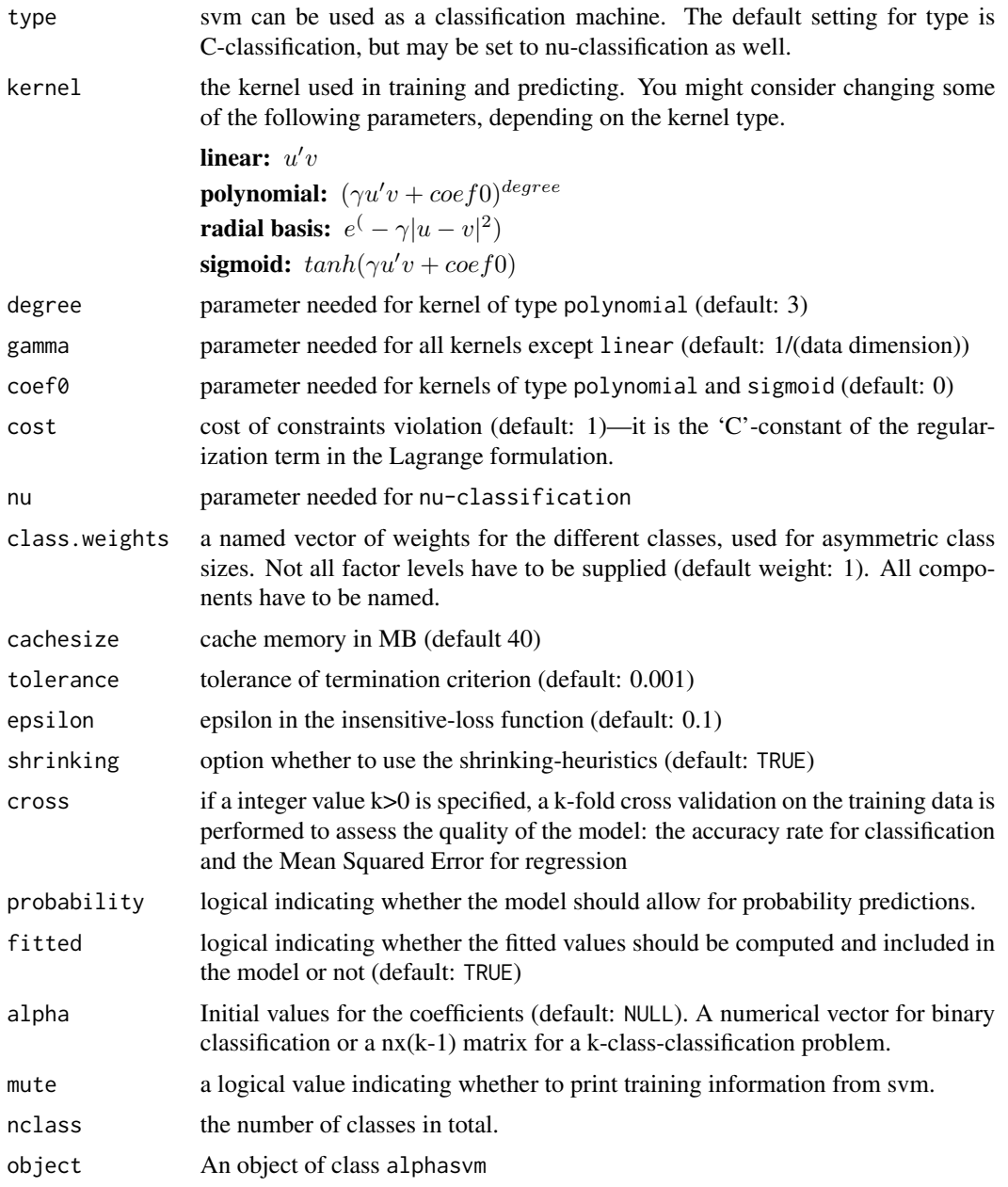

# Details

For multiclass-classification with k levels, k>2, libsvm uses the 'one-against-one'-approach, in which k(k-1)/2 binary classifiers are trained; the appropriate class is found by a voting scheme.

libsvm internally uses a sparse data representation, which is also high-level supported by the package SparseM.

If the predictor variables include factors, the formula interface must be used to get a correct model matrix.

#### alphasvm 5

plot.svm allows a simple graphical visualization of classification models.

The probability model for classification fits a logistic distribution using maximum likelihood to the decision values of all binary classifiers, and computes the a-posteriori class probabilities for the multi-class problem using quadratic optimization. The probabilistic regression model assumes (zero-mean) laplace-distributed errors for the predictions, and estimates the scale parameter using maximum likelihood.

# Author(s)

Tong He (based on package e1071 by David Meyer and C/C++ code by Cho-Jui Hsieh in Divideand-Conquer kernel SVM (DC-SVM) )

#### References

- Chang, Chih-Chung and Lin, Chih-Jen: *LIBSVM: a library for Support Vector Machines* <http://www.csie.ntu.edu.tw/~cjlin/libsvm>
- Exact formulations of models, algorithms, etc. can be found in the document: Chang, Chih-Chung and Lin, Chih-Jen: *LIBSVM: a library for Support Vector Machines* <http://www.csie.ntu.edu.tw/~cjlin/papers/libsvm.ps.gz>
- More implementation details and speed benchmarks can be found on: Rong-En Fan and Pai-Hsune Chen and Chih-Jen Lin: *Working Set Selection Using the Second Order Information for Training SVM* <http://www.csie.ntu.edu.tw/~cjlin/papers/quadworkset.pdf>

# Examples

```
data(svmguide1)
symguide1.t = swmguide1[[2]]svmguide1 = svmguide1[[1]]
model = alphaswm(x = swmguide1[, -1], y = swmguide1[, 1], scale = TRUE)preds = predict(model, svmguide1.t[,-1])
table(preds, svmguide1.t[,1])
data(iris)
attach(iris)
# default with factor response:
model = alphasvm(Species \sim ., data = iris)
# get new alpha
new.alpha = matrix(0, nrow(iris),2)
new.alpha[model$index,] = model$coefs
model2 = alphasvm(Species \sim ., data = iris, alpha = new.alpha)
preds = predict(model2, as.matrix(iris[,-5]))
table(preds, iris[,5])
```
<span id="page-5-0"></span>cluster.fun.kkmeans *Wrapper function for kernal kmeans*

# Description

Wrapper function for kernal kmeans

# Usage

```
cluster.fun.kkmeans(x, centers, ...)
```
# Arguments

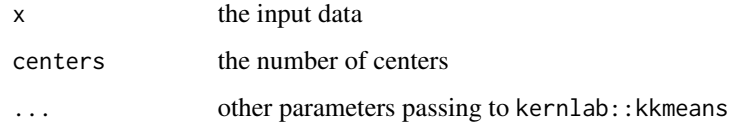

cluster.fun.mlpack.old

*Kmeans Clustering from RcppMLPACK*

# Description

The Kmeans algorithm from RcppMLPACK.

# Usage

```
cluster.fun.mlpack.old(x, centers, ...)
```
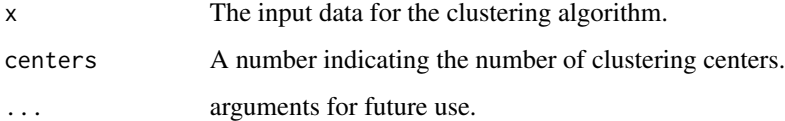

<span id="page-6-0"></span>cluster.predict.kkmeans

*Predict function for kernel kmeans*

# Description

Predict function for kernel kmeans

# Usage

cluster.predict.kkmeans(x, cluster.object)

# Arguments

x The data to make prediction cluster.object The result object from kernlab::kkmeans

clusterSVM *Clustered Support Vector Machine*

### Description

Implementation of Gu, Quanquan, and Jiawei Han. "Clustered support vector machines."

```
clusterSVM(
  x,
  y,
  centers = NULL,
  cluster.object = NULL,
  lambda = 1,
  sparse = TRUE,
  valid.x = NULL,valid.y = NULL,
  valid.metric = NULL,
  type = 1,
  cost = 1,
  epsilon = NULL,
 bias = TRUE,
 wi = NULL,verbose = 1,
  seed = NULL,
  cluster.method = "kmeans",
  cluster.fun = NULL,
```

```
cluster.predict = NULL,
 ...
)
```
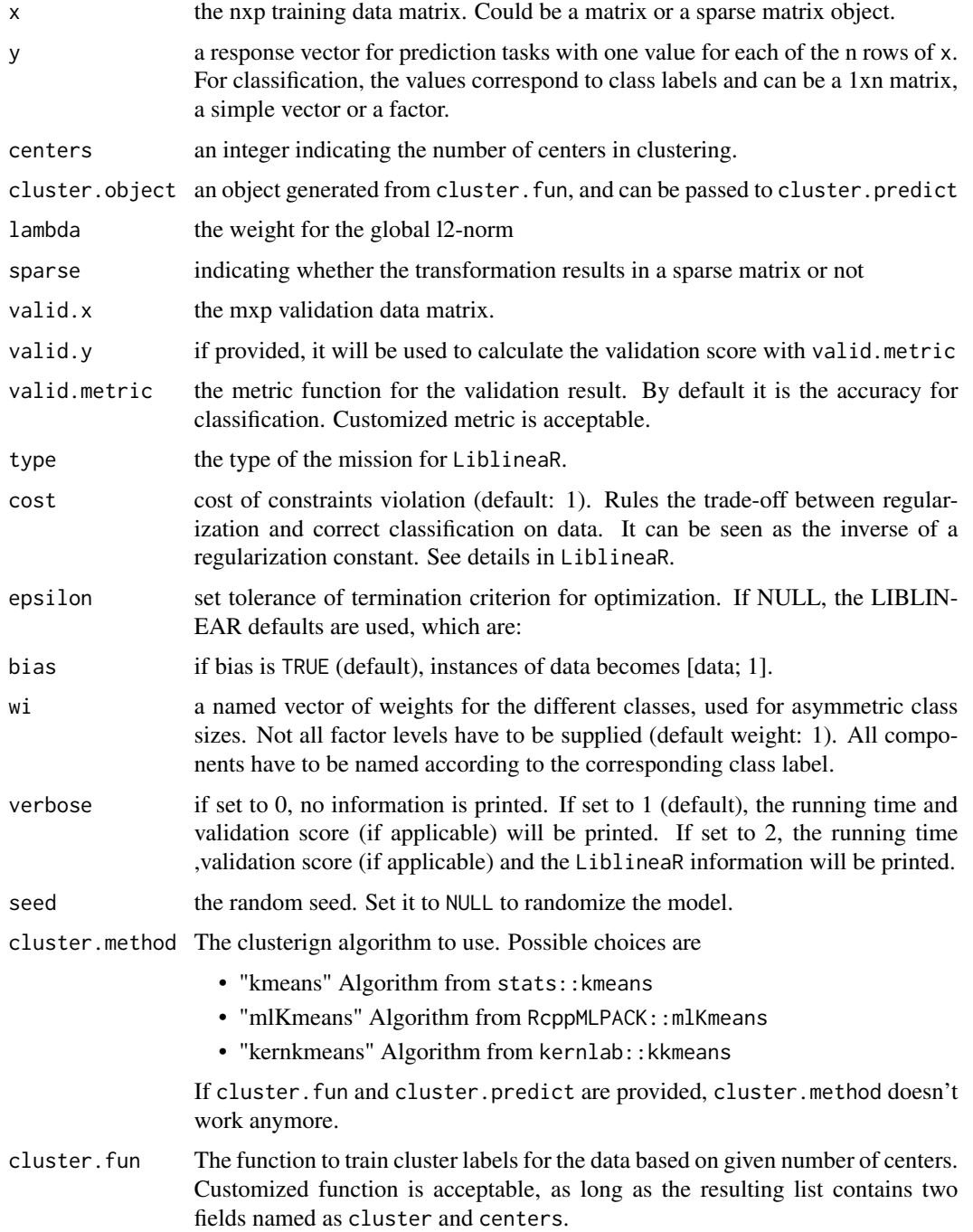

<span id="page-8-0"></span>cluster.predict

The function to predict cluster labels for the data based on trained object. Customized function is acceptable, as long as the resulting list contains two fields named as cluster and centers.

... additional parameters passing to cluster.fun.

# Value

- svm the svm object from LiblineaR
- lambda the parameter used.
- sparse whether the data is sparsely transformed
- label the clustering label for training data
- centers the clustering centers from teh training dataset
- cluster.fun the function used for clustering
- cluster.object the object either
- cluster.predict the function used for prediction on new data based on the object
- valid.pred the validation prediction
- valid.score the validation score
- valid.metric the validation metric
- time a list object recording the time consumption for each steps.

# Examples

```
data(svmguide1)
svmguide1.t = svmguide1[[2]]
svmguide1 = svmguide1[[1]]
csvm.obj = clusterSVM(x = svmguide1[,-1], y = svmguide1[,1], lambda = 1,
                      centers = 8, seed = 512, verbose = 0,
                      valid.x = svmguide1.t[,-1], valid.y = svmguide1.t[,1])
csvm.pred = csvm.obj$valid.pred
# Or predict from the data
pred = predict(csvm.obj, svmguide1.t[,-1])
```
csvmTransform *Data Transformation function for Clustered Support Vector Machine*

#### Description

Transform a data matrix according to the kmeans clustering result based on Gu, Quanquan, and Jiawei Han. "Clustered support vector machines."

# <span id="page-9-0"></span>Usage

```
csvmTransform(x, lambda, cluster.label, sparse = TRUE)
```
# Arguments

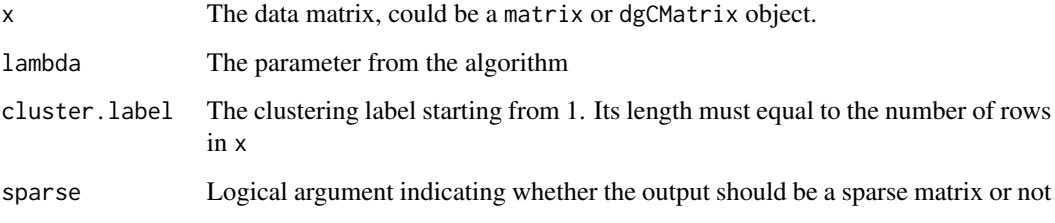

dcSVM *Divide-and-Conquer kernel SVM (DC-SVM)*

# Description

Implementation of Divide-and-Conquer kernel SVM (DC-SVM) by Cho-Jui Hsieh, Si Si, and Inderjit S. Dhillon

```
dcSVM(
 x,
 y,
 k = 4,
 m,
 kernel = 3,
 max.levels,
 early = 0,
  final.training = FALSE,
 pre.scale = FALSE,
  seed = NULL,
  verbose = TRUE,
  valid.x = NULL,valid.y = NULL,
  valid.metric = NULL,
  cluster.method = "kmeans",
  cluster.fun = NULL,
 cluster.predict = NULL,
  ...
\mathcal{E}
```
#### $dcsVM$  11

# Arguments

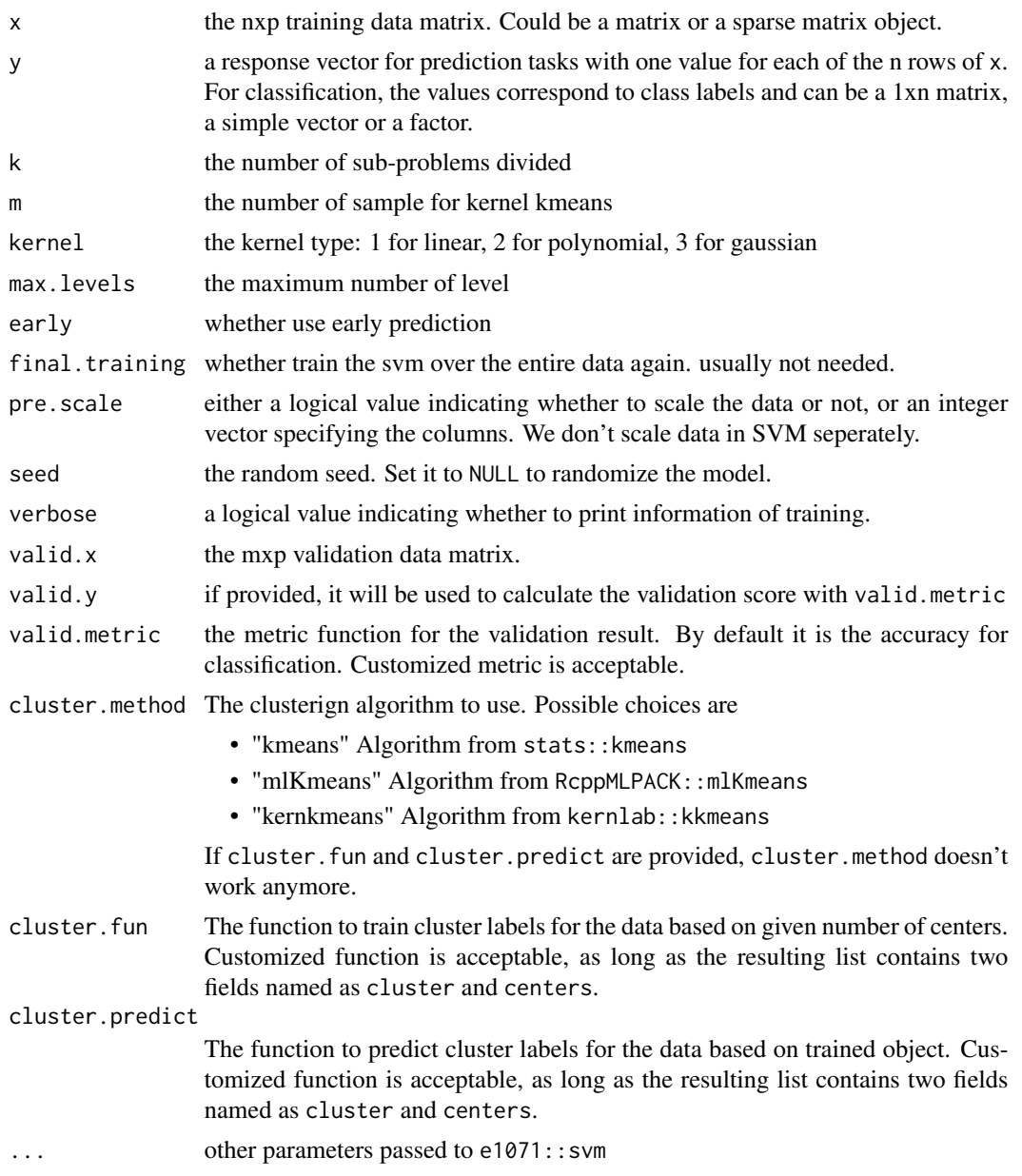

# Value

- svm a list of svm models if using early prediction, or an svm object otherwise.
- early whether using the early prediction strategy or not
- cluster.tree a matrix containing clustering labels in each level
- cluster.fun the clustering training function
- cluster.predict the clustering predicting function
- scale a list containing scaling information
- valid.pred the validation prediction
- valid.score the validation score
- valid.metric the validation metric
- time a list object recording the time consumption for each steps.

# Examples

```
data(svmguide1)
svmguide1.t = as.matrix(svmguide1[[2]])
svmguide1 = as.matrix(svmguide1[[1]])
dcsvm.model = dcSVM(x = svmguide1[,-1], y = svmguide1[,1],
                   k = 4, max.levels = 4, seed = 0, cost = 32, gamma = 2,
                   kernel = 3,early = 0, m = 800,valid.x = svmguide1.t[,-1], valid.y = svmguide1.t[,1])
preds = dcsvm.model$valid.pred
table(preds, svmguide1.t[,1])
dcsvm.model$valid.score
```
eucliDist *Euclidean Distance calculation*

# Description

Euclidean Distance calculation

# Usage

```
eucliDist(x, centers)
```
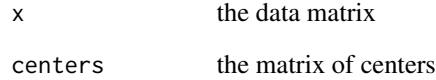

<span id="page-11-0"></span>

<span id="page-12-0"></span>

# Description

Gater function for mixture SVMs

# Usage

```
gater(
  x,
  y,
  S,
  hidden,
  learningrate = 0.01,
  threshold = 0.01,
  stepmax = 100,
  verbose = verbose,
  ...
)
```
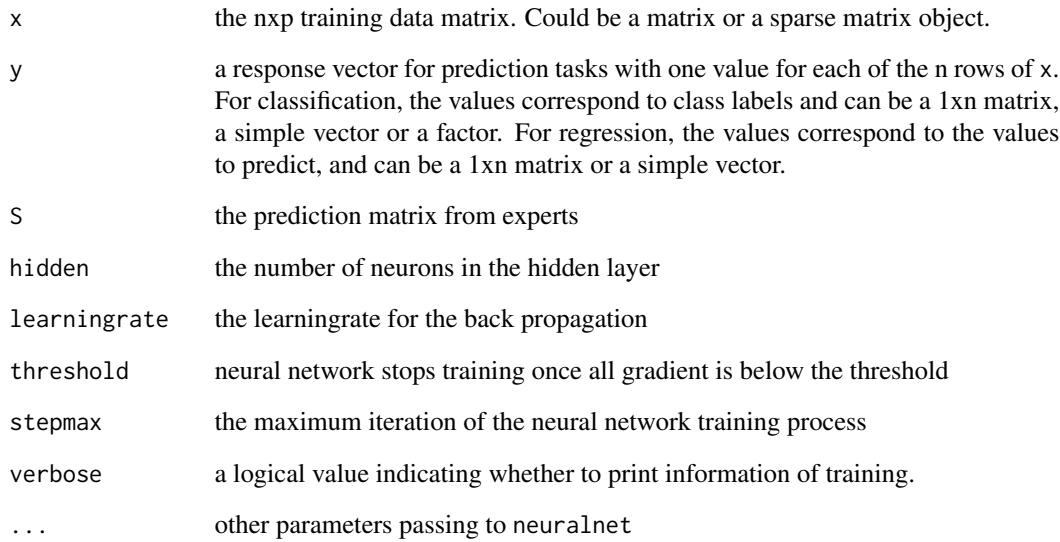

<span id="page-13-0"></span>

# Description

Implementation of Collobert, R., Bengio, S., and Bengio, Y. "A parallel mixture of SVMs for very large scale problems. Neural computation".

# Usage

```
gaterSVM(
 x,
 y,
 m,
 c = 1,max.iter,
 hidden = 5,
  learningrate = 0.01,
  threshold = 0.01,
  stepmax = 100,
  seed = NULL,
 valid.x = NULL,valid.y = NULL,
  valid.metric = NULL,
  verbose = FALSE,
  ...
)
```
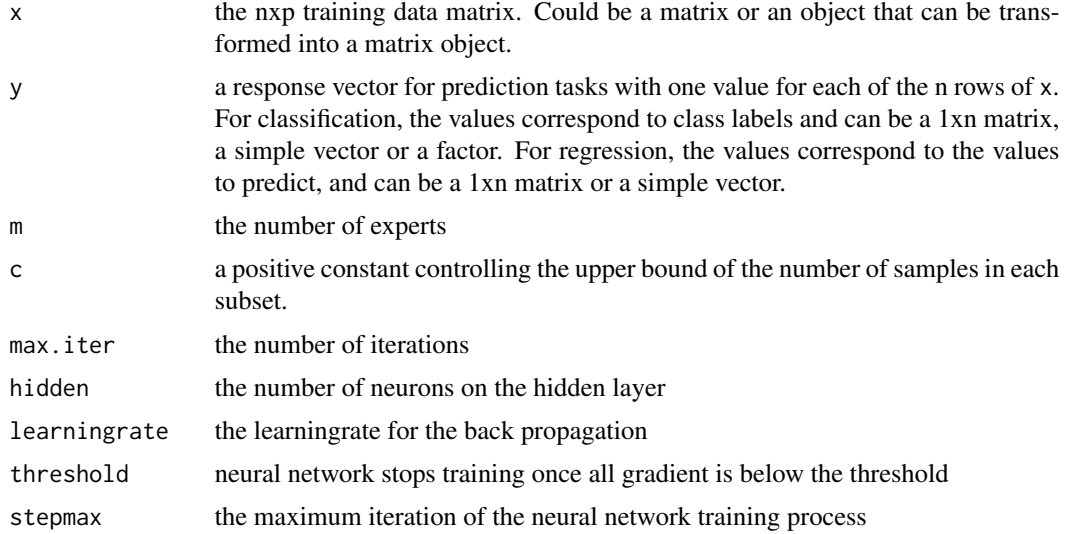

# <span id="page-14-0"></span>kmeans.predict 15

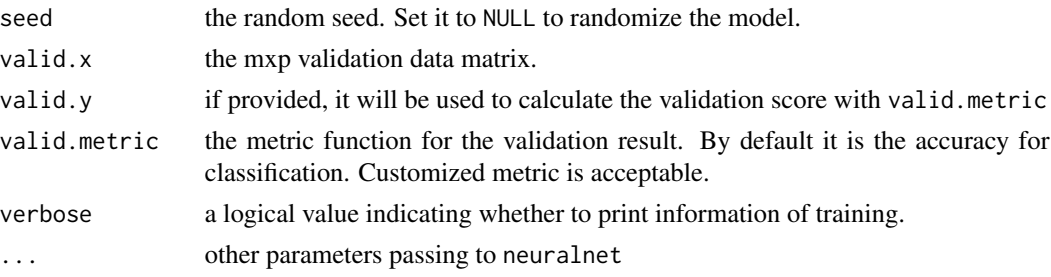

# Value

- expert a list of svm experts
- gater the trained neural network model
- valid.pred the validation prediction
- valid.score the validation score
- valid.metric the validation metric
- time a list object recording the time consumption for each steps.

# Examples

```
data(svmguide1)
svmguide1.t = as.matrix(svmguide1[[2]])
svmguide1 = as.matrix(svmguide1[[1]])
gaterSVM.model = gaterSVM(x = svmguide1[,-1], y = svmguide1[,1], hidden = 10, seed = 0,
                   m = 10, max.iter = 1, learningrate = 0.01, threshold = 1, stepmax = 100,
                   valid.x =svmguide1.t[,-1], valid.y = svmguide1.t[,1], verbose = FALSE)
table(gaterSVM.model$valid.pred,svmguide1.t[,1])
gaterSVM.model$valid.score
```
kmeans.predict *Euclidean Distance based clustering prediction*

# Description

Euclidean Distance based clustering prediction

### Usage

kmeans.predict(x, cluster.object)

# Arguments

x the data matrix cluster.object the matrix of centers

<span id="page-15-0"></span>

# Description

Plot alphasvm object

# Usage

```
## S3 method for class 'alphasvm'
plot(
 x,
 data,
 formula = NULL,
 fill = TRUE,grid = 50,slice = list(),
  symbolPalette = grDevices::palette(),
 svSymbol = "x",dataSymbol = "o",
  ...
\mathcal{L}
```
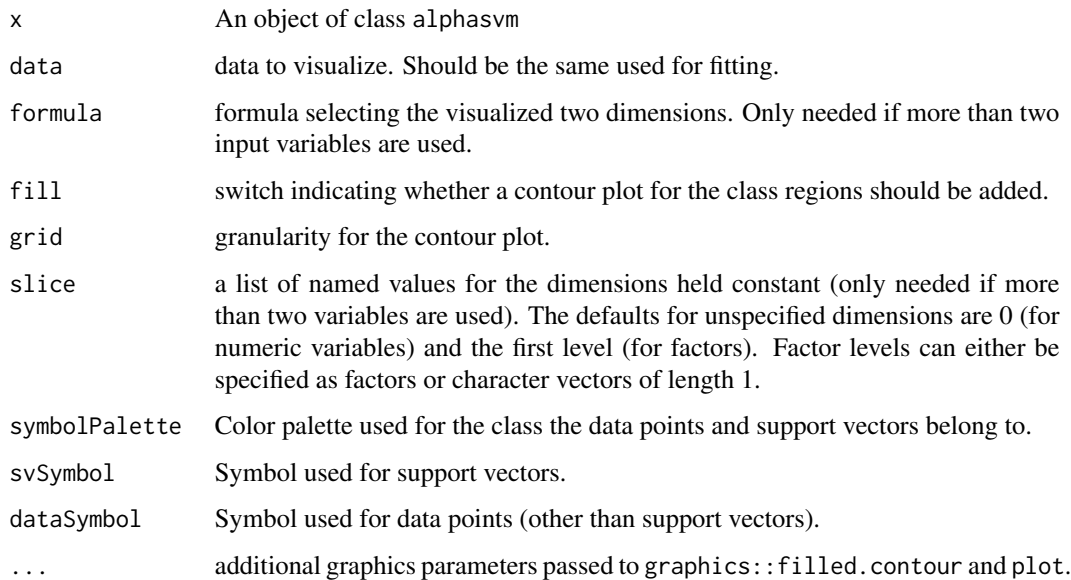

<span id="page-16-0"></span>predict.alphasvm *Prediction function for an alphasvm object*

# Description

Prediction function for an alphasvm object

# Usage

```
## S3 method for class 'alphasvm'
predict(
 object,
 newdata,
  decision.values = FALSE,
 probability = FALSE,
  ...,
  na.action = stats::na.omit
)
```
#### Arguments

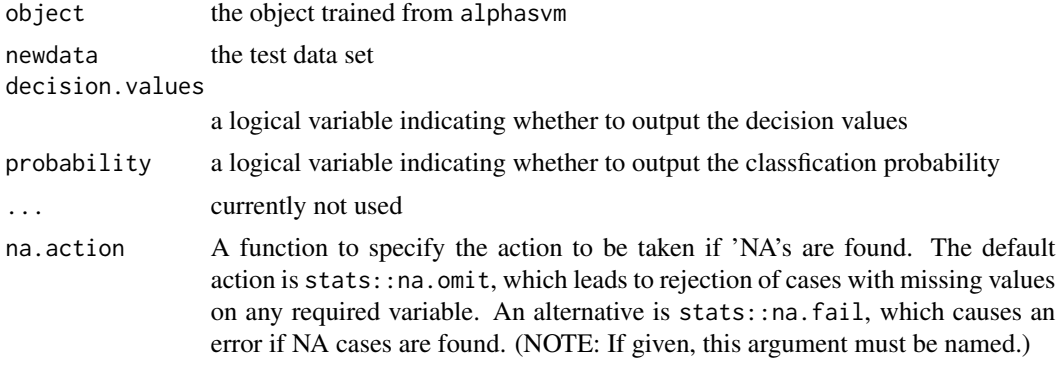

predict.clusterSVM *Predictions with Clustered Support Vector Machines*

# Description

The function applies a model (classification) produced by the clusterSVM function to every row of a data matrix and returns the model predictions.

```
## S3 method for class 'clusterSVM'
predict(object, newdata = NULL, cluster.predict = NULL, ...)
```
# <span id="page-17-0"></span>Arguments

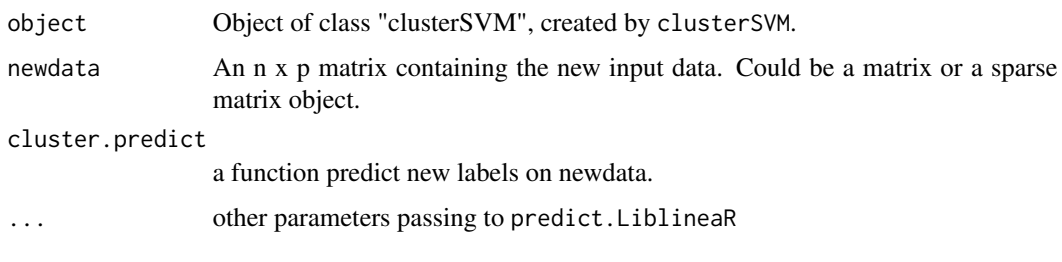

predict.dcSVM *Predictions with Divide-Conquer Support Vector Machines*

# Description

The function applies a model produced by the dcSVM function to every row of a data matrix and returns the model predictions.

# Usage

## S3 method for class 'dcSVM' predict(object, newdata, ...)

# Arguments

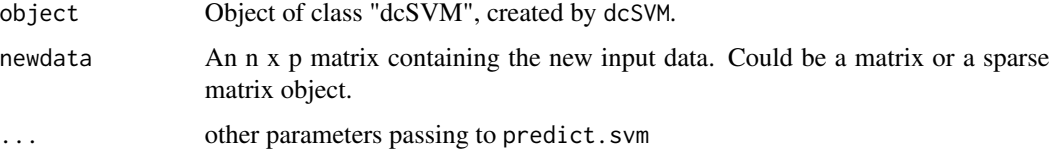

predict.gater *Predictions for Gater function*

# Description

The function applies a model produced by the gaterSVM function to every row of a data matrix and returns the model predictions.

```
## S3 method for class 'gater'
predict(object, newdata, ...)
```
# <span id="page-18-0"></span>predict.gaterSVM 19

# Arguments

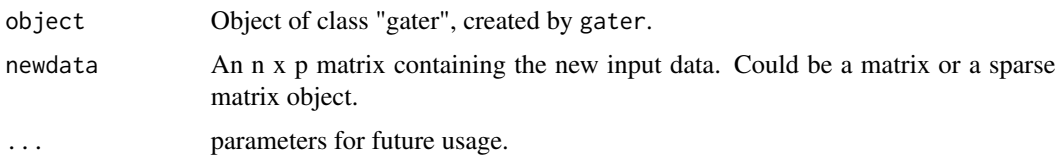

predict.gaterSVM *Prediction for Gater SVM*

# Description

The function applies a model produced by the gaterSVM function to every row of a data matrix and returns the model predictions.

# Usage

## S3 method for class 'gaterSVM' predict(object, newdata, ...)

# Arguments

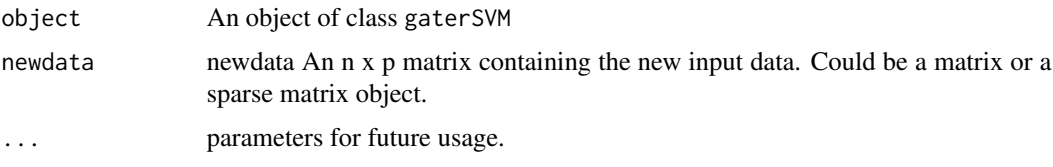

svmguide1 *svmguide1*

# Description

An astroparticle application from Jan Conrad of Uppsala University, Sweden.

# Usage

```
data(svmguide1)
```
# Format

A list of two data objects svmguide1 and svmguide1.t. The first column is the target variable.

<span id="page-19-0"></span>SwarmSVM *SwarmSVM: A Package for several Ensemble Support Vector Machine Models*

#### **Description**

The SwarmSVM package contains three differenct Ensemble SVM models, they all train SVM models on subset of data and combine the results together. The three models are from the following three papers:

# Details

1. Gu, Q., & Han, J. (2013). Clustered support vector machines. In proceedings of the sixteenth international conference on artificial intelligence and statistics (pp. 307-315). 2. Hsieh, C. J., Si, S., & Dhillon, I. S. (2013). A divide-and-conquer solver for kernel support vector machines. arXiv preprint arXiv:1311.0914. 3. Collobert, R., Bengio, S., & Bengio, Y. (2002). A parallel mixture of SVMs for very large scale problems. Neural computation, 14(5), 1105-1114.

# SwarmSVM functions

clusterSVM dcSVM gaterSVM

write.alphasvm *Write alphasvm object*

#### Description

Write alphasvm object

#### Usage

```
## S3 method for class 'alphasvm'
write(
  object,
  svm.file = "Rdata.svm",
  scale.file = "Rdata.scale",
  yscale.file = "Rdata.yscale"
)
```
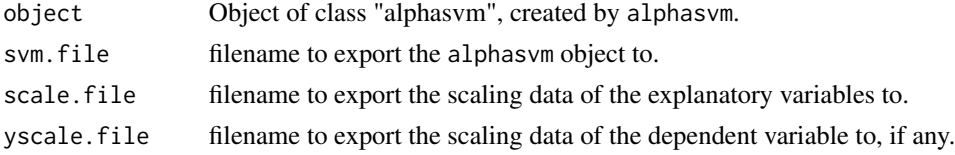

# <span id="page-20-0"></span>Index

∗Topic datasets svmguide1, [19](#page-18-0) alphasvm, [2](#page-1-0) cluster.fun.kkmeans, [6](#page-5-0) cluster.fun.mlpack.old, [6](#page-5-0) cluster.predict.kkmeans, [7](#page-6-0) clusterSVM, [7](#page-6-0) csvmTransform, [9](#page-8-0) dcSVM, [10](#page-9-0) eucliDist, [12](#page-11-0) gater, [13](#page-12-0) gaterSVM, [14](#page-13-0) kmeans.predict, [15](#page-14-0) plot.alphasvm, [16](#page-15-0) predict.alphasvm, [17](#page-16-0) predict.clusterSVM, [17](#page-16-0) predict.dcSVM, [18](#page-17-0) predict.gater, [18](#page-17-0) predict.gaterSVM, [19](#page-18-0) print.alphasvm *(*alphasvm*)*, [2](#page-1-0) print.summary.alphasvm *(*alphasvm*)*, [2](#page-1-0) summary.alphasvm *(*alphasvm*)*, [2](#page-1-0)

svmguide1, [19](#page-18-0) SwarmSVM, [20](#page-19-0)

write.alphasvm, [20](#page-19-0)